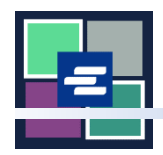

## **KC SCRIPT PORTAL** 快速入门指南:提交保护令

本快速入门指南将向您展示如何提交保护令文书,以供 Clerk's Office 审查。

您必须先登录门户网站账户才能提交。需要创建账户[?请遵循以下指南。](https://cdn.kingcounty.gov/-/media/king-county/depts/dja/portal-QSGs/create-account/QSG-CreateAccount_ChineseSimplified.pdf)

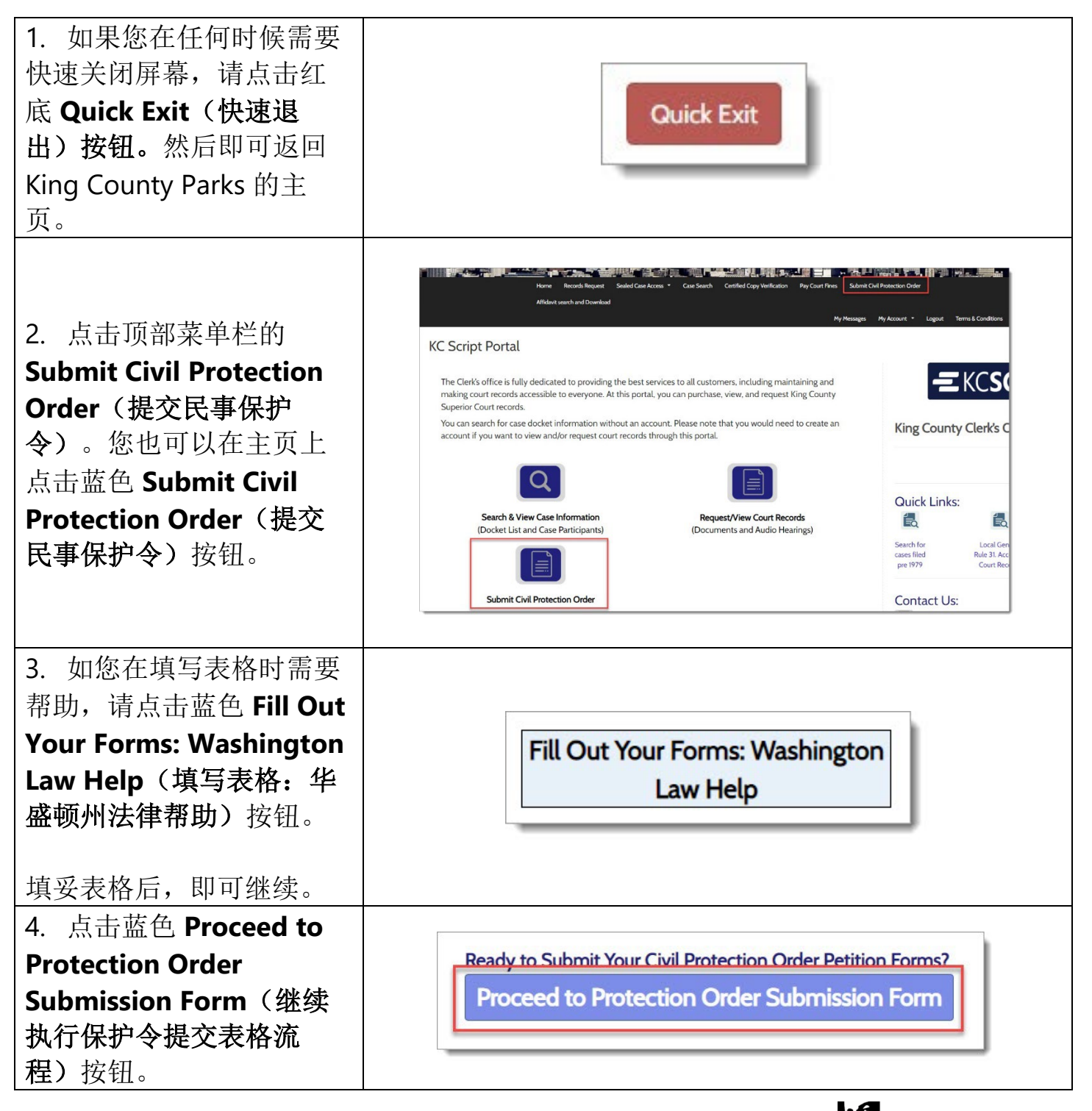

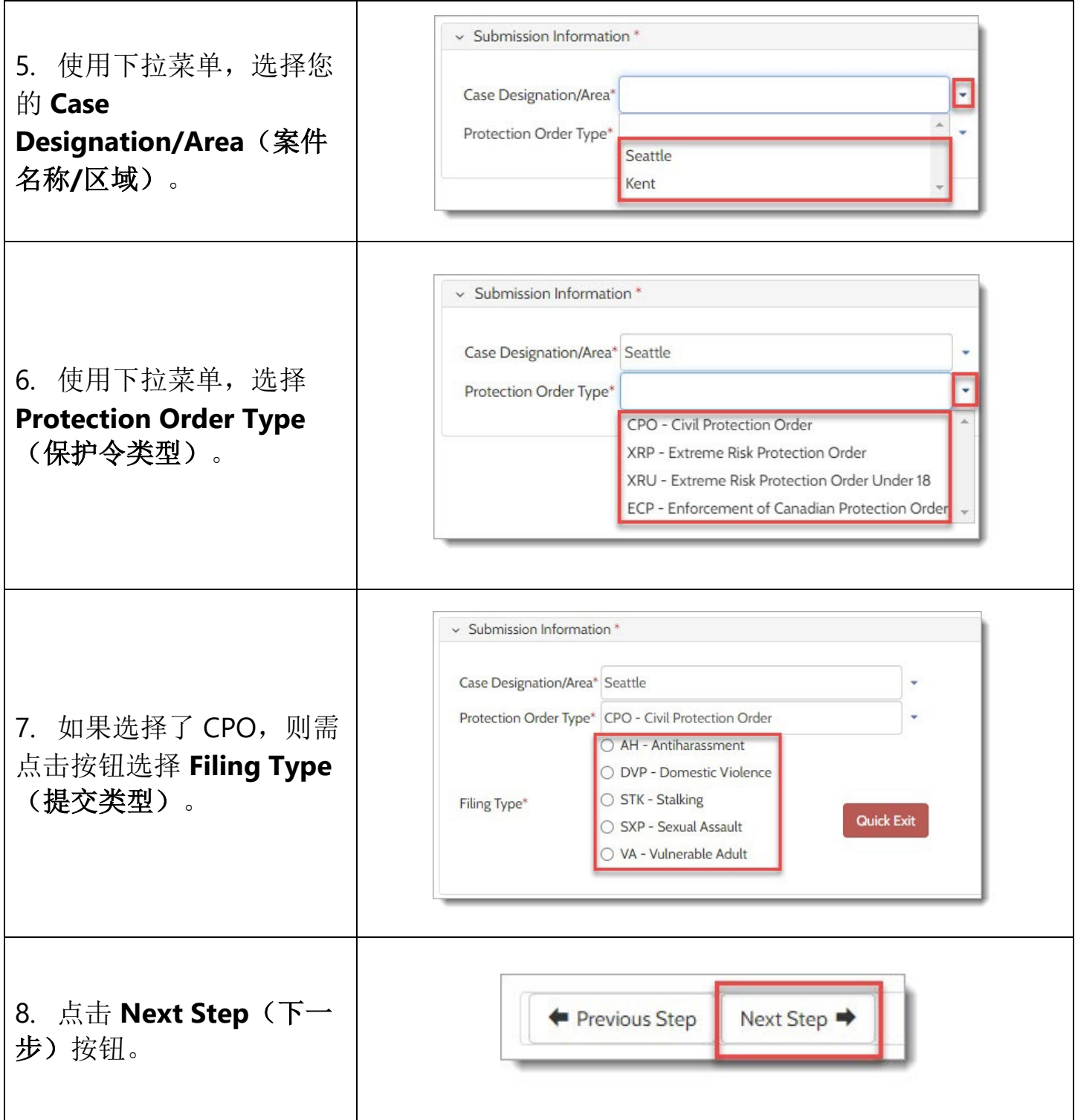

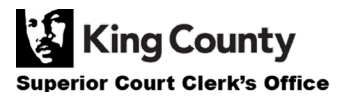

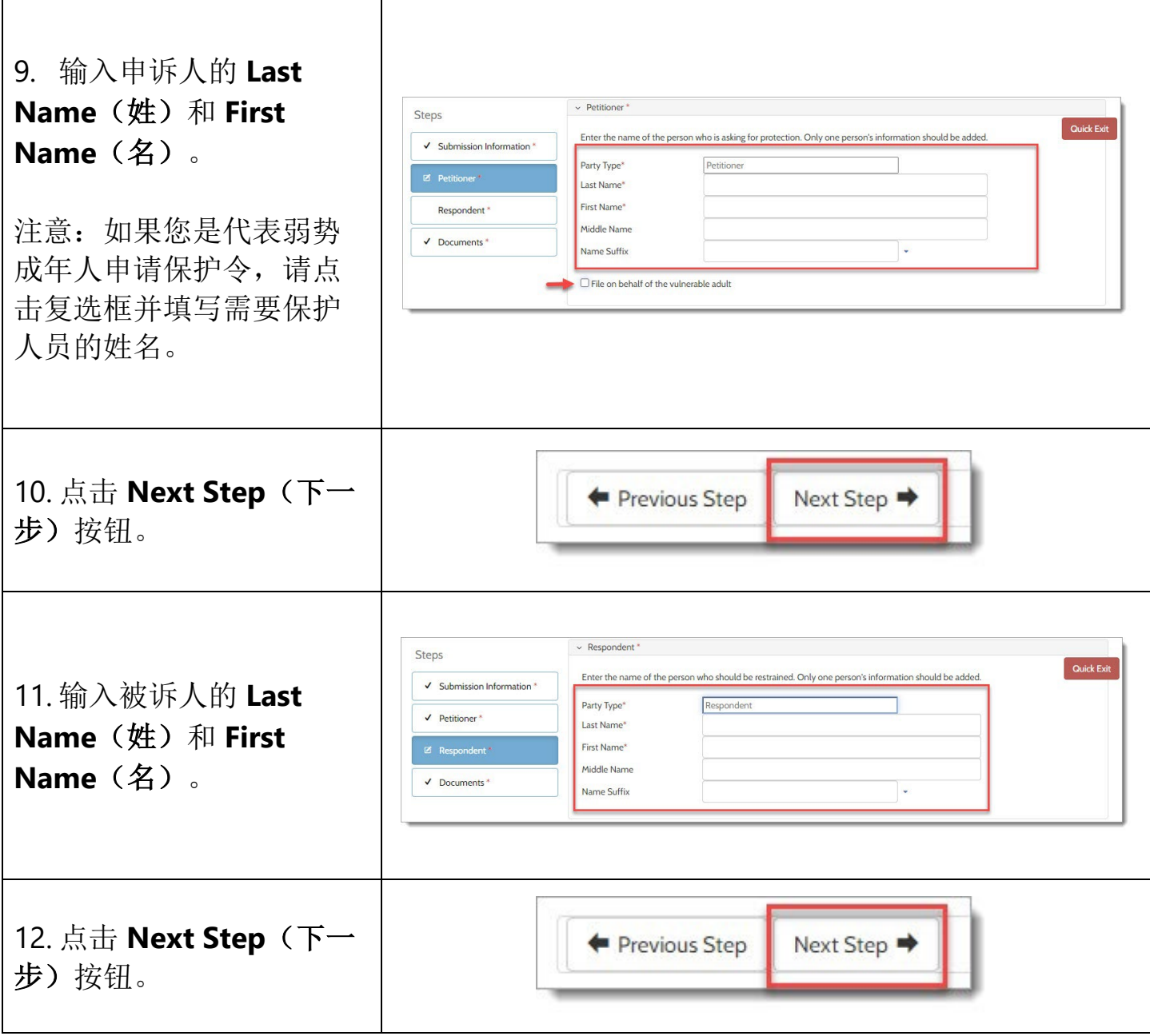

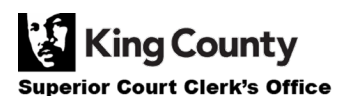

 $\mathsf I$ 

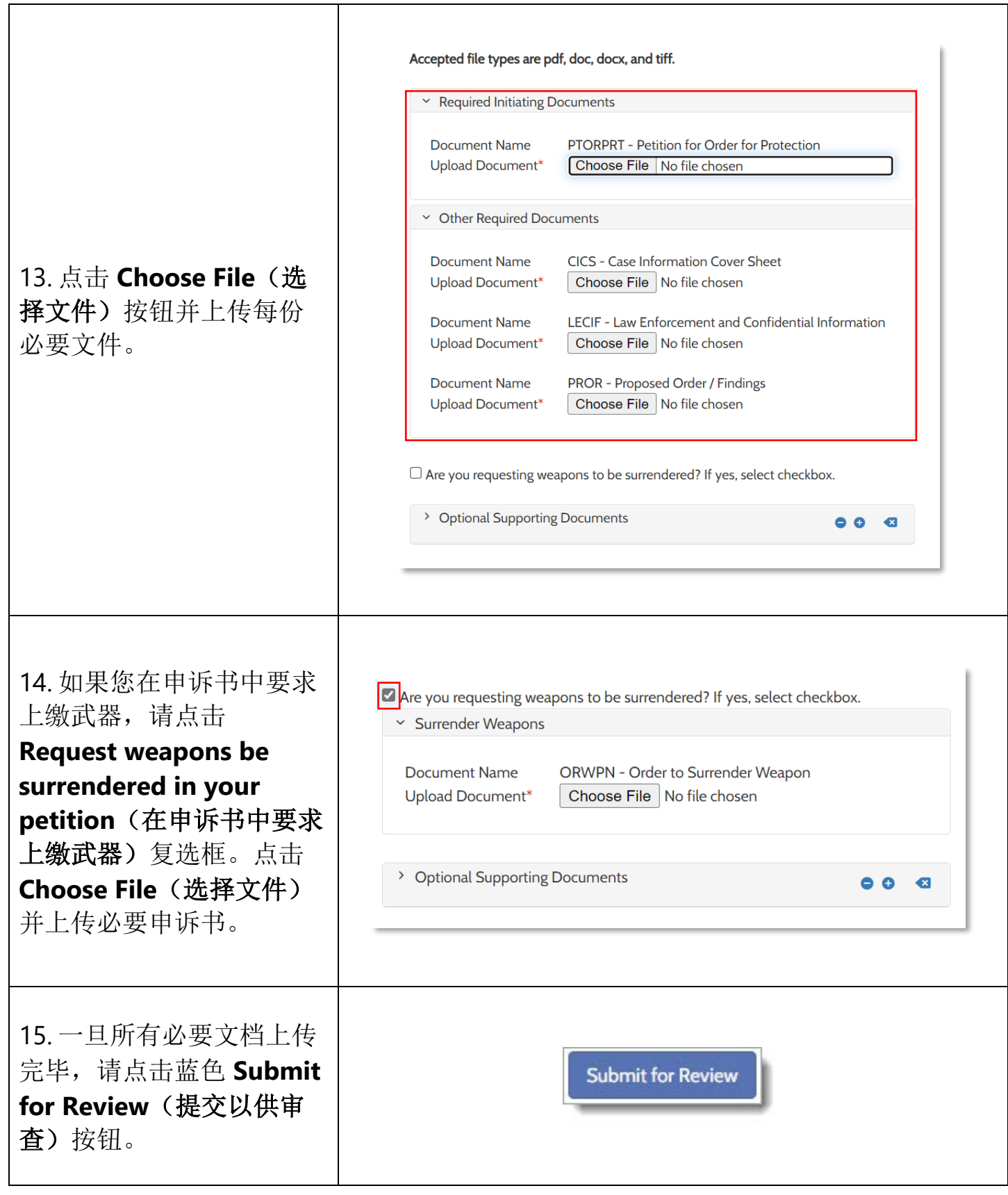

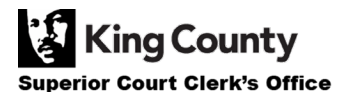

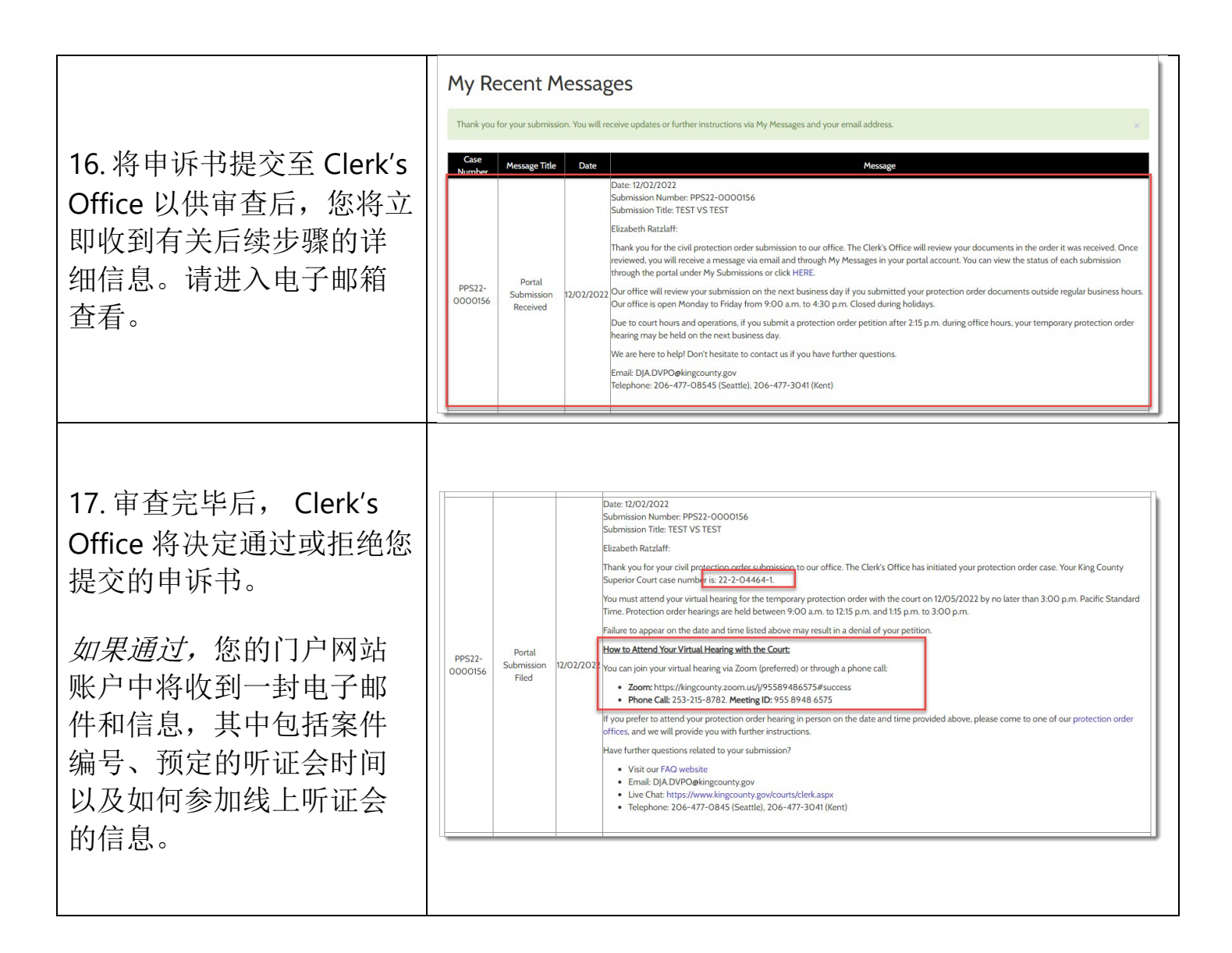

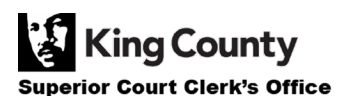

18. 如果拒绝,您的门户网 站账户中将收到一封电子 邮件和信息,其中包括如 何继续申请的详细信息。 点击电子邮件或门户网站 消息中的 **HERE**(此处)链 接,查看提交状态并了解 您提交的申诉书遭拒的原 因。

一旦您修正错误,即可重 新提交文件。

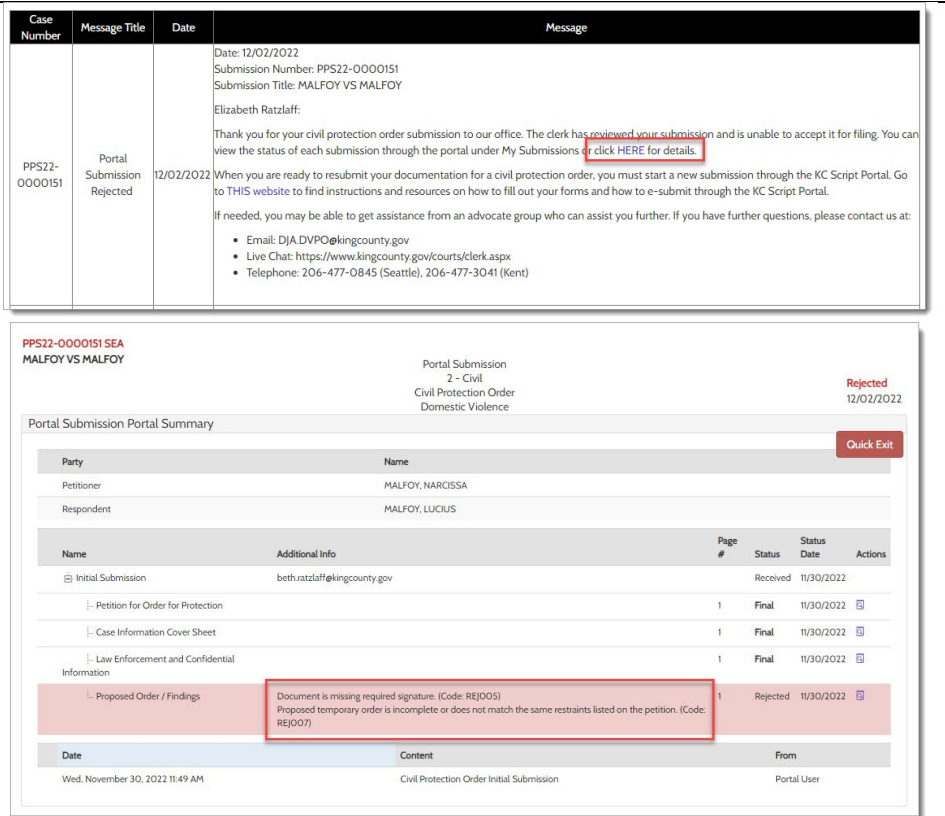

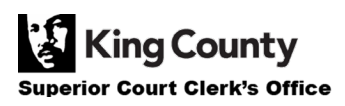